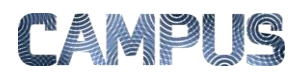

## OPSÆTTE STEDFORTRÆDER

Hvis en medarbejder bliver syg eller holder ferie, kan du opsætte en stedfortræder for vedkommende i den periode som medarbejderen ikke er på kontoret.

Husk at medarbejderen også selv kan indsætte en stedfortræder via menupunktet Min Profil.

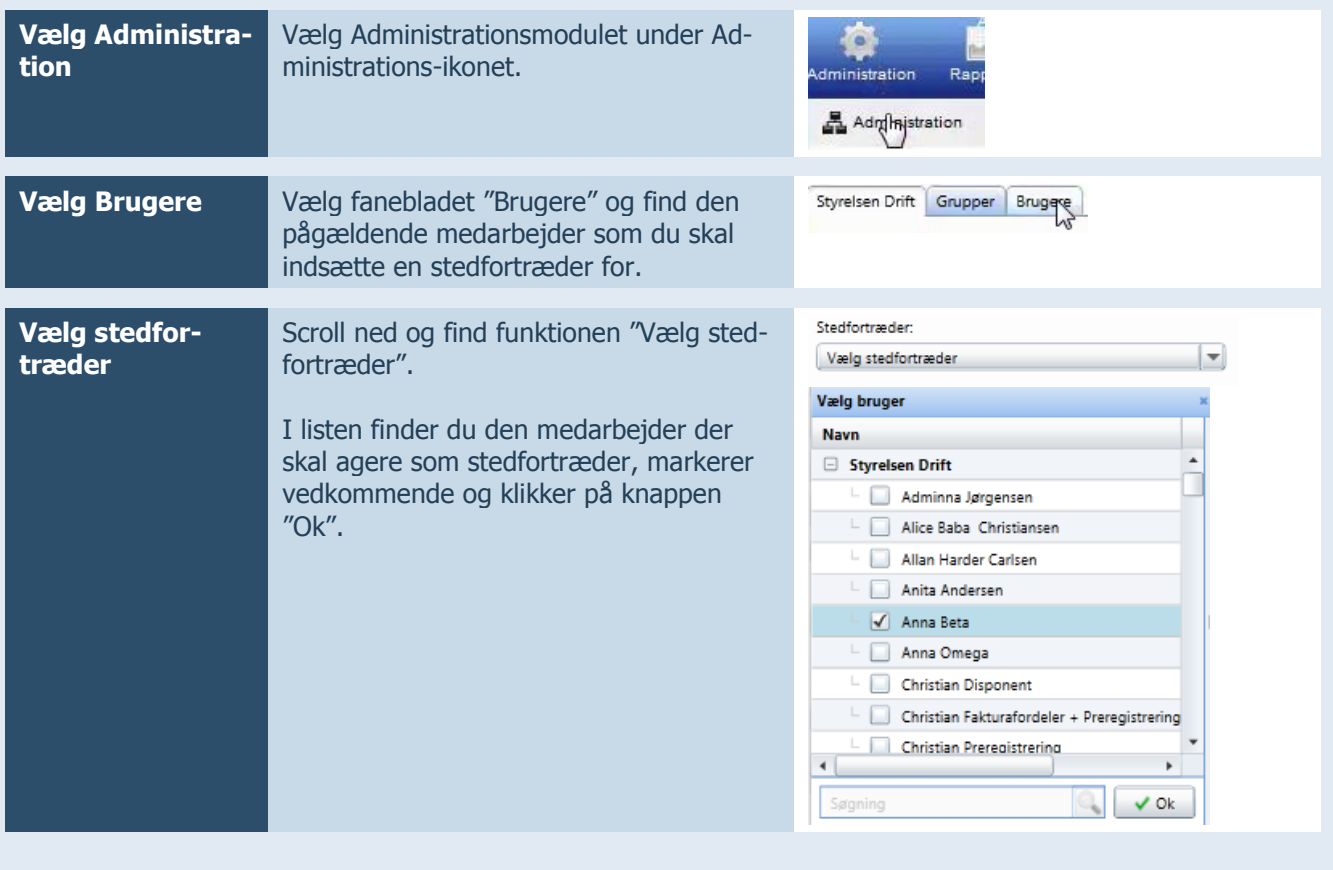